## **DAFTAR GAMBAR**

Halaman

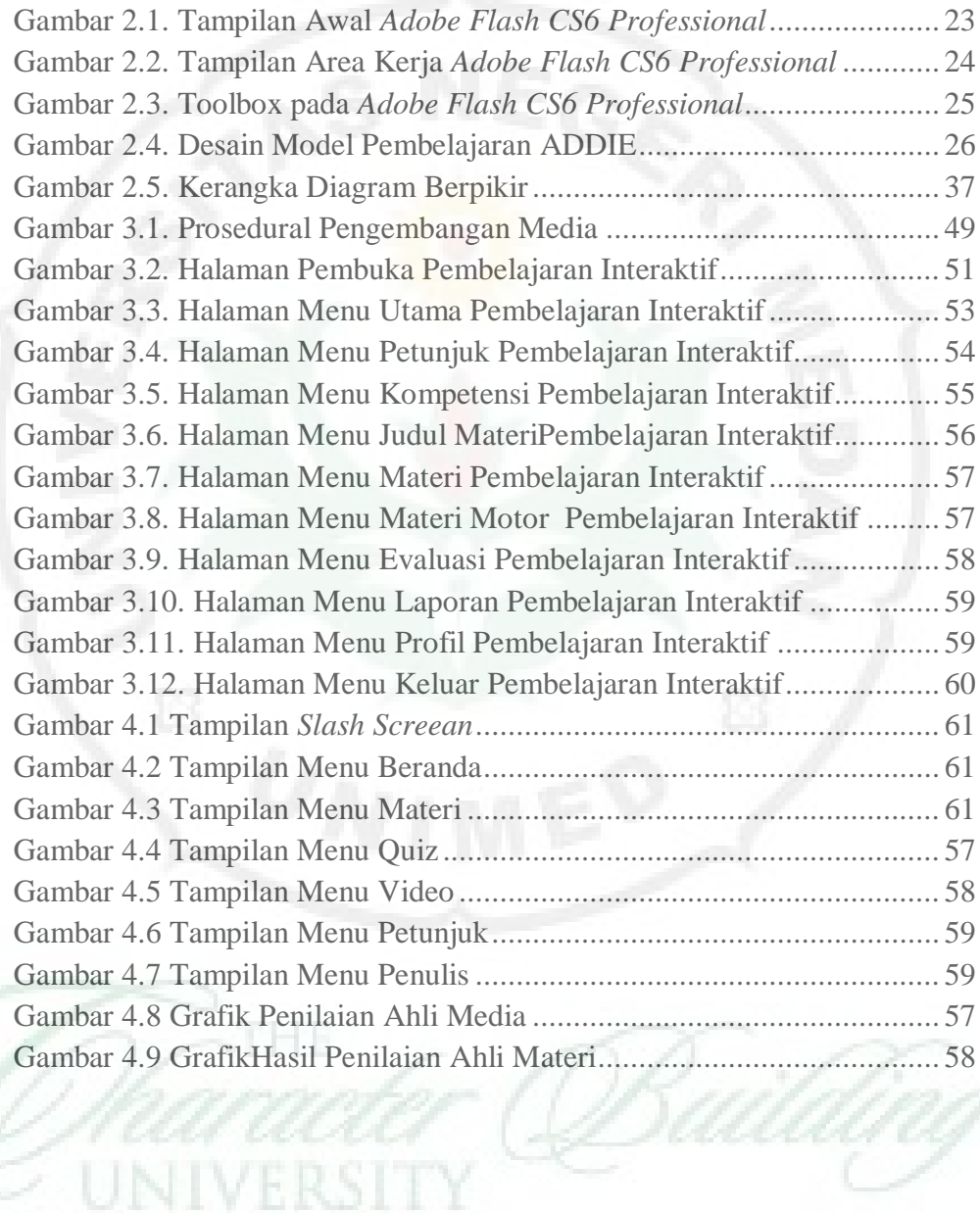